## **C** 静态与动态变量

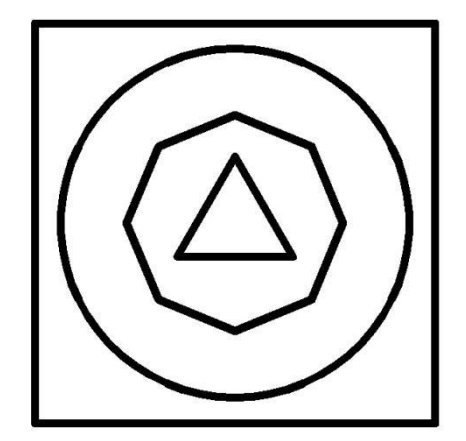

本文件由皇天惊虞制作,免费流通于网络。

制作时间 **2023.12.29**

## 静态与动态变量

在 C [语言](https://baike.baidu.com/item/C%E8%AF%AD%E8%A8%80/105958?fromModule=lemma_inlink)及由其派生出的 [C++](https://baike.baidu.com/item/C++?fromModule=lemma_inlink)与 [Objective-C](https://baike.baidu.com/item/Objective-C?fromModule=lemma_inlink) 等程序语言中, "static"是用于控制变量的生命周期[和连](https://baike.baidu.com/item/%E8%BF%9E%E6%8E%A5%E6%96%B9%E5%BC%8F?fromModule=lemma_inlink) 接方式(即其[作用域](https://baike.baidu.com/item/%E4%BD%9C%E7%94%A8%E5%9F%9F?fromModule=lemma_inlink),亦即可见性)[的保留字](https://baike.baidu.com/item/%E4%BF%9D%E7%95%99%E5%AD%97/7674788?fromModule=lemma_inlink)。确切来说,正如 C 族语言中的 extern, auto 与 register 这 些保留字一样, static 也是一种存储[类](https://baike.baidu.com/item/%E7%B1%BB?fromModule=lemma_inlink)(此处的"类"与面向对象语言的"类"的定义不同)标识。每个变量与 函数都有以上的一种存储类标识,如果在[声明](https://baike.baidu.com/item/%E5%A3%B0%E6%98%8E?fromModule=lemma_inlink)中没有明确标识其存储类,编译时就会根据上下文来选择其 默认存储类,如在源文件里的所有文件级变量对应的默认存储类是 extern,而在函数体内的变量对应的则 是 auto, 各存储类的属性如下表所列。 [1]

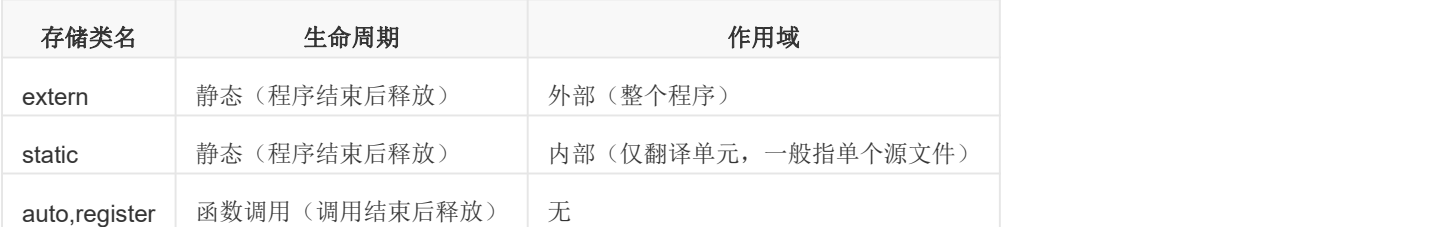

易见存储类为 extern 的变量(包括上面提到的未明确声明存储类的文件级变量)匹配前段所述静态变 量的定义 1,但不匹配定义 2。

先来介绍什么是静态存储方式?

1、基本概念

静态存储方式:指在程序运行时,给变量分配固定的存储空间的方式

2、 静态存储区存放以下变量:

全局变量:在程序开始执行时给全局变量分配存储区,程序运行完毕之后释放。在程序运行过程中它们占 据固定的存储单元而不动态进行分配和释放。

静态变量:有时希望变量的值在函数调用结束后不消失而保留原值,这时就应该指定变量为"静态变量", 用关键字 static 进行命名

用 static 声明的静态变量的三个作用:

1. 隐藏与隔离的作用

全局变量的作用域是整个源程序,当一个源程序由多个源文件组成时,全局变量在各个源文件中都是有效 的。如果我们希望全局变量仅限于在本源文件中使用,在其他源文件中不能引用,也就是说限制其作用域 只在定义该变量的源文件内有效,而在同一源程序的其他源文件中不能使用。这时,就可以通过在全局变 量之前加上关键字 static 来实现,使全局变量被定义成为一个静态全局变量。这样就可以避免在其他源文 件中引起的错误。也就起到了对其他源文件进行隐藏与隔离错误的作用,有利于模块化程序设计。

声明静态变量前,相当于全局变量,可以访问:

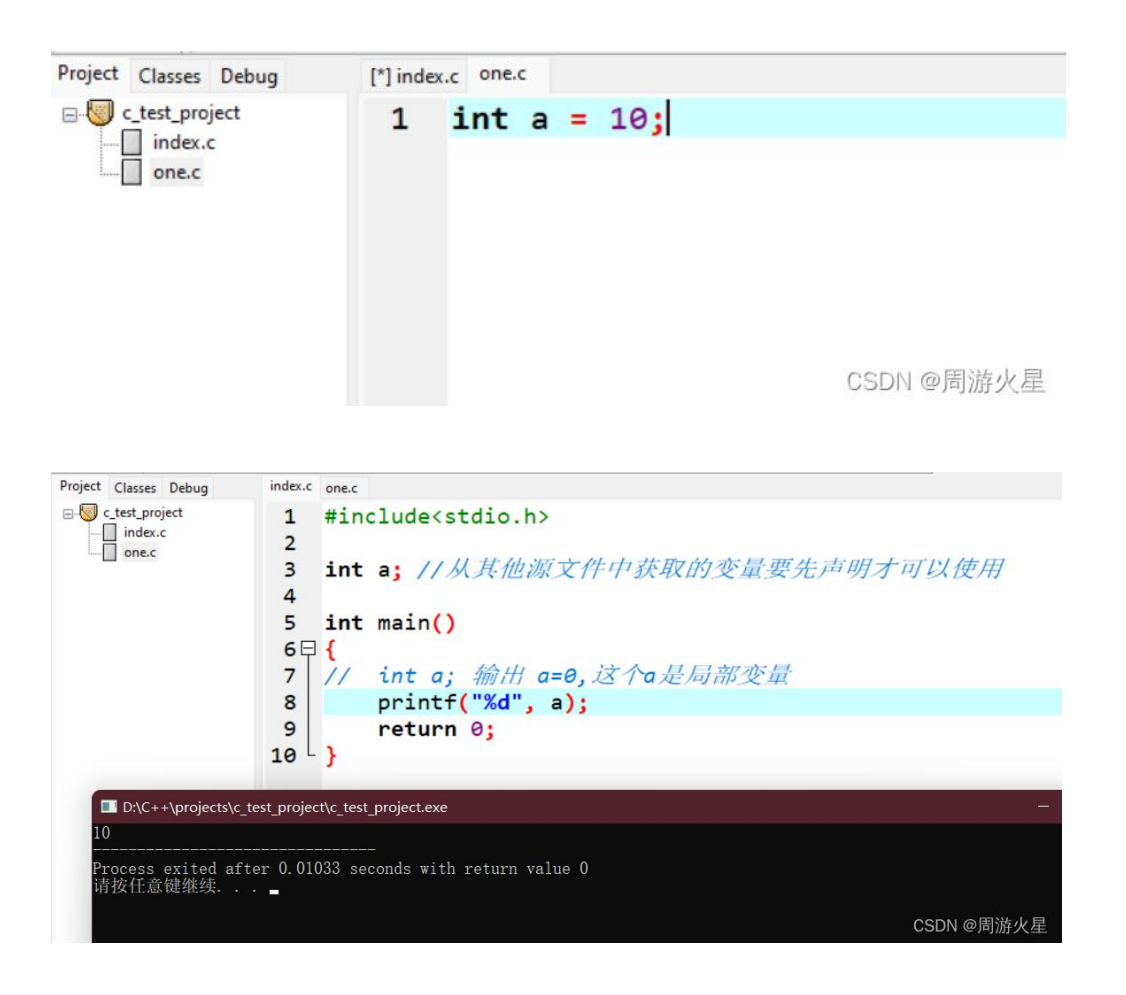

声明静态变量之后,其他源文件就不可以访问了:

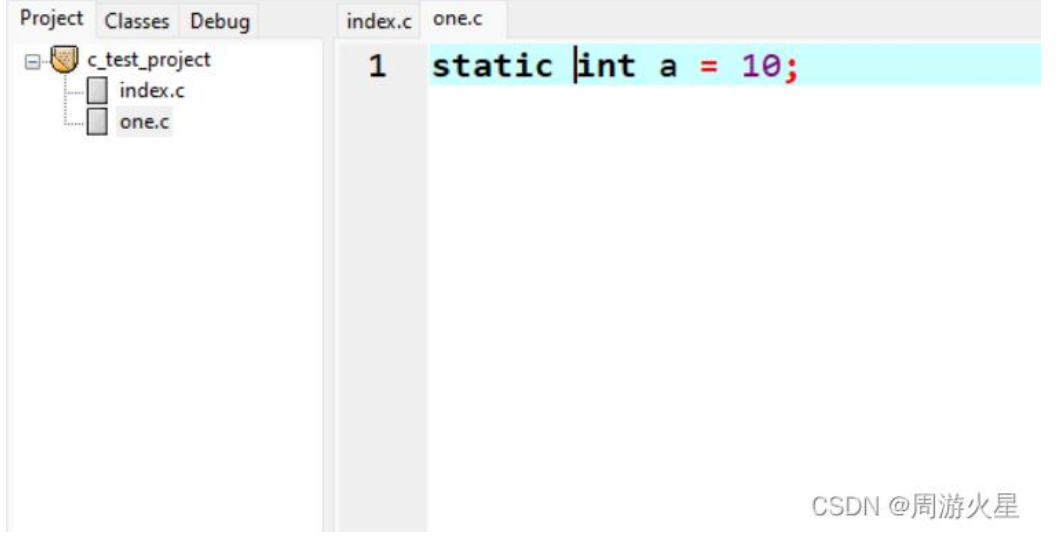

3

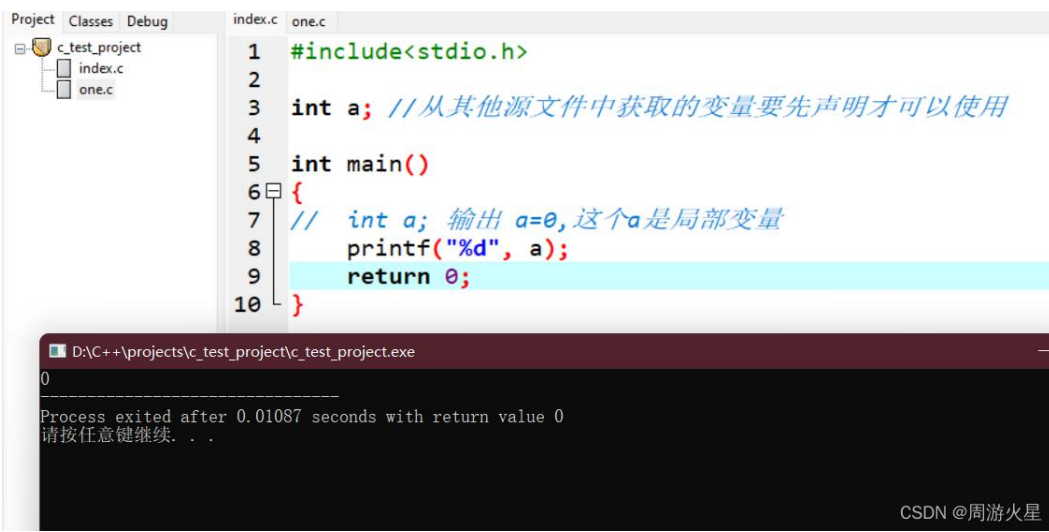

2.保持内容的持久性

有时候,我们希望函数中局部变量的值在函数调用结束之后不会消失,而仍然保留其原值。即它所占用的 存储单元不释放,在下一次调用该函数时,其局部变量的值仍然存在,也就是上一次函数调用结束时的值。 这时候,我们就应该将该局部变量用关键字 static 声明为"静态局部变量"。

当将局部变量声明为静态局部变量的时候,也就改变了局部变量的存储位置,即从原来的栈中存放改为静 态存储区存放。这让它看起来很像全局变量,其实静态局部变量与全局变量的主要区别就在于可见性,静 态局部变量只在其被声明的代码块中是可见的。

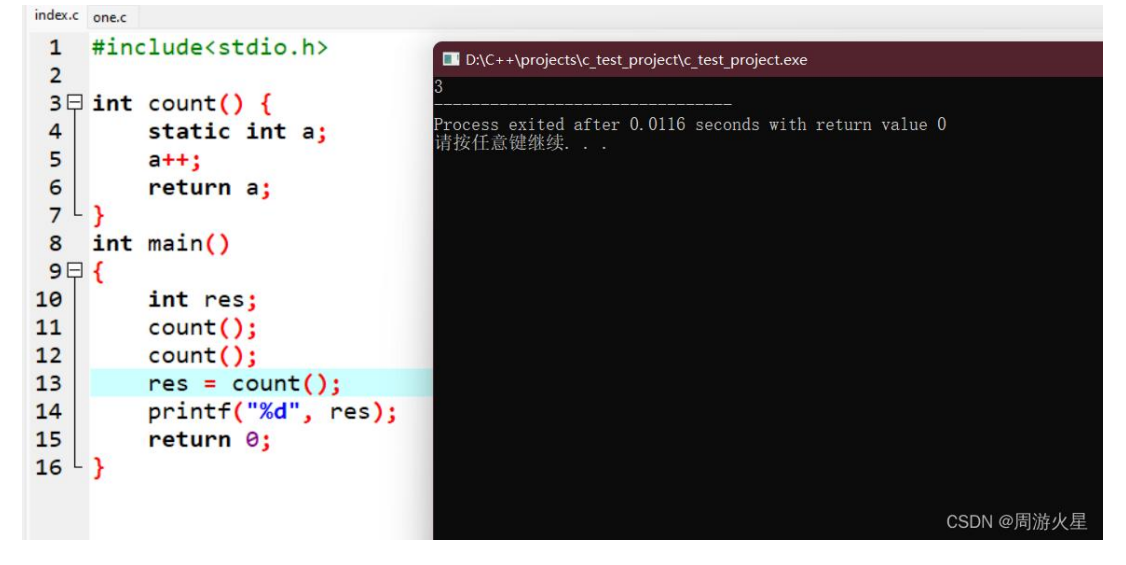

3.默认初始化为 0

静态变量与全局变量也一样,它们都存储在静态数据区中,因此其变量的值默认也为 0。

变量的存储类别分有自动(动态)、静态、寄存器和外部四种,下面来说明动态和静态变 量的区别。

自动(动态)变量: 函数中的局部变量不加 static 关键字修饰就是动态变量。每次调用该函数的时,系统会 给它分配存储空间,该函数调用结束释放其存储空间,即动态变量每次被调用都会被赋初值。

静态变量: 全局变量都是静态变量,函数中的局部变量加 static 关键字修饰也是静态变量,格式为: static + 类型名+ 变量表。多次调用该函数,只有第一次调用会赋初值,其余调用时,其值都是上次调用该函数执 行结束后的值。